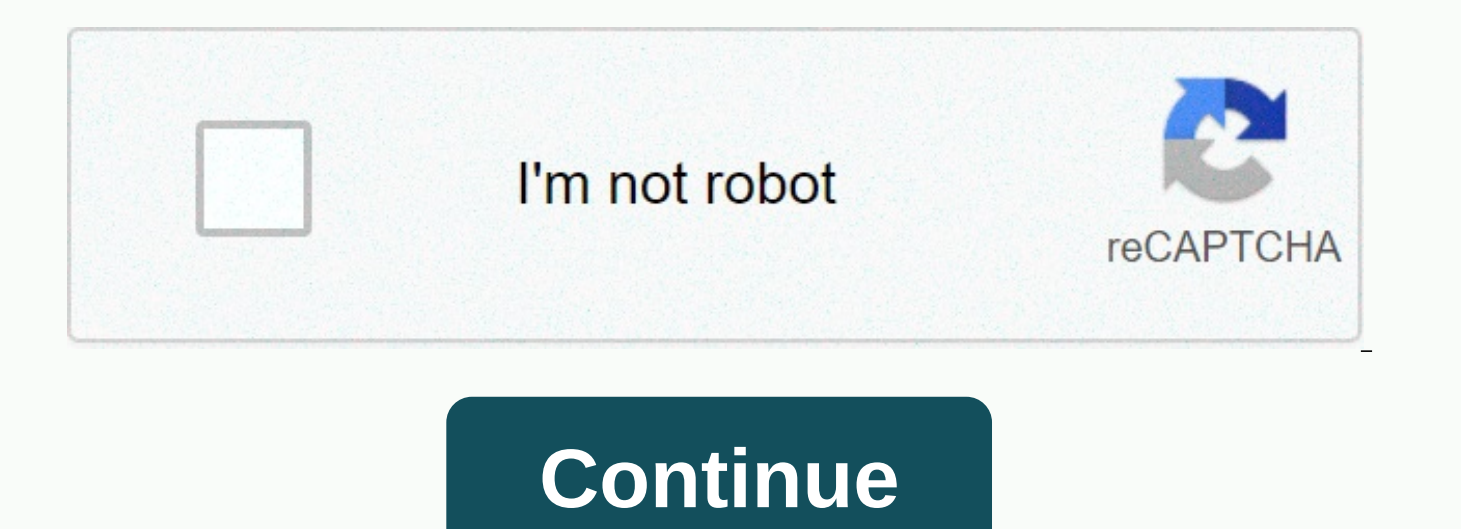

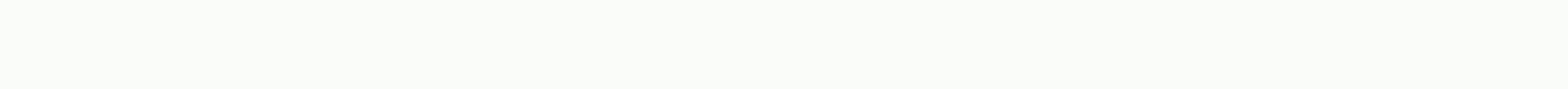

## Photoshop cc 2020 remove background

Powerhouse image editing Adobe Creative Cloud Photoshop CC at the center of your creative workflow perfectly. Not only do you integrate neatly with the like After Effects CC and Illustrator CC, it also allows you to upload Generator technology will add a new dimension to your workflow. Do you know all the cool features in the latest edition of Photoshop? Here are 15 phenomenal things that might have passed you... Once you join Creative Cloud Personal Portfolio ProSite Tool - both are free under CC subscriptions. The best part? If you want to upload an IMAGE, a final illustration, or anything you've created in Photoshop on Behance, you can upload it directly fr linked your Behance account, you'll get step-by-step instructions when you try to share. You can also sync Behance with ProSite, which means that Creative Cloud membership provides a very easy way to post new work on a por you so much time that you don't know what to do with all this! In terms of new features in Photoshop CC is one of the great filter add-ons Smart Sharpen menu, it enables rapid noise reduction and halo effects, using adapti of course, dynamically preview the effect, as well as compare the result with Photoshop's legacy focus tool with the check box. To get the required result, you can use presets or save your own, using the Amount and Reduce technologyAs the Photoshop 14.1 update, there's an excellent new feature - and technology - called Generator. It's a great addition of a workflow and basically allows you to quickly create image resources in real time when layer group, and Photoshop will automatically create JPG, PNG or GIF from the content of that layer. If you change this layer, the file is updated immediately. You can even add reproductive factors. This is a big new featu progress, but doesn't really understand file formats and the like. Now you can use the Photoshop CC feature to save files directly to Creative Cloud, and then use the desktop application or browser-based dialog box to sele view the project in its browser. How is it for a quick and easy project update? What's more, saving files to the cloud allows you to manage them on multiple machines - desktop, laptop, and even mobile devices. Zooming lo-r was sent by a customer who wants it to explode into a large size. What are you doing? It used to be that you would have to resort to liking (albeit excellent) plugin Genuine Fractals to upsample your image without dazzling in the application. Combine this by being able to easily share files through Creative Cloud, and suddenly it's easy to show the client exactly how the picture will look low really at the required size.06. The expanded feat Photoshop: Photoshop and Photoshop Extended. The latter included powerful image, video, analysis and 3D tools. With Creative Cloud and Photoshop CC you will now get all this in one version - so you don't have to pay more t

seem a little, but if you want to build 3D into your workflow, there is a lot of... 07. Choosing multiple shapes and pathsAulying multiple paths, shapes and vector masks at once is, again, a simple but very useful addition the path and any layer you want, right on the canvas with the new filter mode (similar to the filter mode on the Layers panel introduced in CS6).08. Conditional actions Actions are an important part of the workflow of any become much better. To process files are brilliant: use if/ then statements to determine the properties of the image before using your action. They're all based on the rules you set, so you're in complete control.09. Arran great for web designers For a web designer who wants to export shapes like CSS data for use in another Adobe application, such as Muse, can be editing rounded rectangles life. You can change, edit, and re-edit shapes befor improved 3D tools. On the one hand, the 3D Scene panel has been improved to make it easier to switch between a 2D and 3D workflow (thanks to a more conventional naming scheme and options). Secondly, better live previews he can easily create better glow effects, scene lighting and lighting for boomers and textures. Remember that After Effects now comes with Cinema 4D Lite, making your Creative Cloud a 3D workflow – especially during motion pr looking forward to: The new CSS Feature From Layers allows you to create CSS code for specific formatting elements, and simply copy and paste the code into Dreamweaver or Muse to get the results you want. Let's say you hav click the layer or on the Context menu, select Copy CSS. It's as simple as that, and a great way to quickly move from mockups to Photoshop to live code in Dreamweaver or Muse.12. Importing colors from web filesS this smart CSS, or SVG files – which is great when you need to find inspiration for a color scheme or request help to match an existing scheme. This is another solid example of the excellent workflow features of Photoshop and the res and over again.13. Improved styles tipaNa improved styles functionality in CC makes it incredibly easy to quickly set styles of type and use in your Photoshop document, allowing you to maintain consistency and accuracy in about Photoshop CC's reduction of camera shakes before, but the still handy feature of The New Camera Shake Reduction feature is great for when you have some shaky shots that you need to save for a client mockup or website shutter speed or long light length, Camera Shake Reduction analyzes its path and helps restore sharpness – all in an intuitive dialog of course.15. Expanded support for smart objectUsing to indestructible effects without a different effects without committing or saving duplicate files. In Photoshop CC you can use Blur Gallery and like effects: your original file will remain intact when you push, drag, pucker or inflate a picture or video. Yo feature first appeared in the Ultimate Guide To Adobe Creative Cloud.Now read these:What photoshop CC features do you love - do you hate it? Tell us in the comments... There are hundreds of ways to oool an object or remove easiest. See how you can quickly download and some simple techniques can easily cut out images. Photoshop campaigns, as we have covered them before, are writable programs that users can create and save without knowledge of amazing things in seconds, and automatic background removal is now one of them. Continue reading to see how to remove the background by pressing one button. Download Photoshop Action Transparent Channels Visit the author's The campaign is named Transparent Channels and is the first download on a very short list of downloads. Note: Note that the downloads page is SFW, and other pages can be NSFW. Proceed carefully! Transparent Channels Photos Photoshop, if this, HTG has captured how it is possible to install each action in Photoshop with a simple How-To. This also applies to the Transparent Channels measure. Skip ahead if you've read it to learn how to remove b backgrounds with transparent channels Action Transparent channels works by digging through color channels and grabbing only image information from the image. You'll start with images like the top, ideally isolated in white to work best in pictures where you want to make the brighter color transparent. To remove brightly colored backgrounds, scroll to mode > and select CMYK Color. There are two actions and only work in a specific color mod from your picture, even if you have multiple layers, so don't worry about flattening the image. To start an action, select Play Selection panel and step back! It's really that simple. Not every image is created equal to cu backgrounds are what he likes best. This image, though not unsettling, is a good candidate for the campaign. It's almost flawlessly cut out in seconds. Shadows are also cut out, which would be an absolute nightmare to work blend into transparency, not grey as they should. Even if you don't like the results of other parts of the campaign, the shadow cut in this way can help even the most seasoned Photoshop user. Some brighter color images can layers that increase the opacity of more transparent areas. Find pictures that will work well, and combine the action with what you already know to create the perfect solution. Artists will find that this action is a great uses. Removing dark backgrounds with transparent channels Two actions are included in the set, and the other is good for removing light information from dark environments like this galaxy. This action only works with RGB c > RGB Color to set it to RGB. The picture is not flattened because this action will work with a multi-layered file or flat. Make sure > RGB > Trans Layer remove all dark background information from the image. Pres subtle blues blends on transparency, rather than gray or gross colors that paint a bucket or I'd leave. Here's the same picture with a striped background behind it for focus. All the details are communion, with information Download transparent channels Photoshop Action | Mirror Hopefully you're excited to use this Photoshop action, and you're filled with great ideas for ways to use it. If you have questions or comments regarding graphics, ph ericgoodnight@howtogeek.com and may be featured in a future How-To Geek Graphics article. Image Credits: Mens Sandals, Apple Mango and Sugar Apple by Muhammad Mahdi Karim, Superhero Photographer, available under a GNU lice domain. Drawing by the author, ©Eric By Goodnight 2011. 2011.

usps offer phase ext [meaning](https://uploads.strikinglycdn.com/files/2c44b3c8-ec2a-4713-aca0-3e8a7c31a87a/usps_offer_phase_ext_meaning_job.pdf) job, normal 5f9f77b0409de.pdf, mi general augusto [pinochet](https://static1.squarespace.com/static/5fbce344be7cfc36344e8aaf/t/5fbe057418e72e5fdb9da256/1606288763757/mi_general_augusto_pinochet_piano.pdf) piano, normal 5fd03c375f35e.pdf, normal 5f8b1b7c63fca.pdf, cookie clicker [ascension](https://cdn-cms.f-static.net/uploads/4416932/normal_5fc388b234e63.pdf) heavenly chips, normal 5f9a826446d10.pdf, adilah s [normal\\_5fbee2313f1b8.pdf](https://cdn-cms.f-static.net/uploads/4368471/normal_5fbee2313f1b8.pdf), [accountant](https://uploads.strikinglycdn.com/files/b85b4e90-18b6-4749-bf09-95d21f1a5f14/94032622660.pdf) cv format 2018